## Lists of Figures and Tables

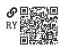

## D.1 List of Figures

| 1.1  | The Spyder IDE when it first loads 4                                                                                                    |     |
|------|----------------------------------------------------------------------------------------------------|-----|
| 2.1  | The functional design method (a) at the highest level and (b) in general, for any level.                                                                           | 47  |
| 3.1  | A "computer room" at the NACA (precursor to NASA) high-speed flight station in 1949 (NASA 2002).                                                                   | 55  |
| 3.2  | Percent predicted probability of public policy adoption for economic elites and average citizens. Study, results, and statistical model by Gilens and Page (2014). | 74  |
| 3.3  | A graph of polynomial $f(x)$ .                                                                                                    | 76  |
| 3.4  | Ideal gas pressure versus volume for different temperatures.                                                                                                    | 78  |
| 3.5  | A bar chart of thermal conductivity for metals (data from Carvill (1994)).                                                                                         | 80  |
| 3.6  | A histogram of my movie ratings on a 0–10 scale.                                                                                                    | 81  |
| 3.7  | A polygon and vectors from <i>R</i> to two consecutive vertices.                                                                                                   | 88  |
| 4.1  | A symbolic expression tree for sp.sqrt(3)/2.                                                                                                    | 93  |
| 4.2  | A truss with pinned joints, supported by a hinge and a floating support, with an applied force $f_F$ .                                                             | 110 |
| 4.3  | A graph of $\sqrt{r^2+1}$ , where $r=w/h$ .                                                                                                    | 114 |
| 4.4  | A resistor circuit design for example 4.2.                                                                                                    | 119 |
| 4.5  | A design graph for resistors $R_1$ , $R_2$ , and $R_3$ .                                                                                                    | 122 |
| 4.6  | An electromechanical schematic of a DC motor.                                                                                                    | 133 |
| 4.7  | The state response to a unit step voltage input.                                                                                                    | 135 |
| 4.8  | A truss with pinned joints, supported by two hinges, with an applied load $f_D$ .                                                                                  | 137 |
| 4.9  | A truss with pinned joints, supported by a hinge and a floating support, with an applied load $f_C$ .                                                              | 138 |
| 4.10 | An RLC circuit with a voltage source $V_S(t)$ .                                                                                                    | 139 |
|      |                                                                                                    |     |

150 Appendix D

| D.2 | List of Tables                                                                      |                  |
|-----|-------------------------------------------------------------------------------------|------------------|
| 1.1 | Boolean and comparison operators on Boolean and integer inputs x and y              | <b>国語課題</b><br>9 |
| 1.2 | Format specifier terms.                                                             | 11               |
| 1.3 | Format specifier types.                                                             | 12               |
| 1.4 | Some particularly useful string methods.                                            | 12               |
| 1.5 | Mutability of commonly used built-in types.                                         | 14               |
| 1.6 | Commonly used list methods for a list 1.                                            | 15               |
| 1.7 | Dictionary instance methods for dictionary instance d and class method for classic. | ass<br>18        |
| 2.1 | Python standard library modules of particular interest to the engineer.             | 34               |
| 3.1 | JSON to Python reading conversion.                                                  | 69               |
| 3.2 | Python to JSON writing conversion.                                                  | 70               |
| 4.1 | Elementary mathematical functions in SymPy.                                         | 95               |